## 业务流程:工程建设项目进场受理

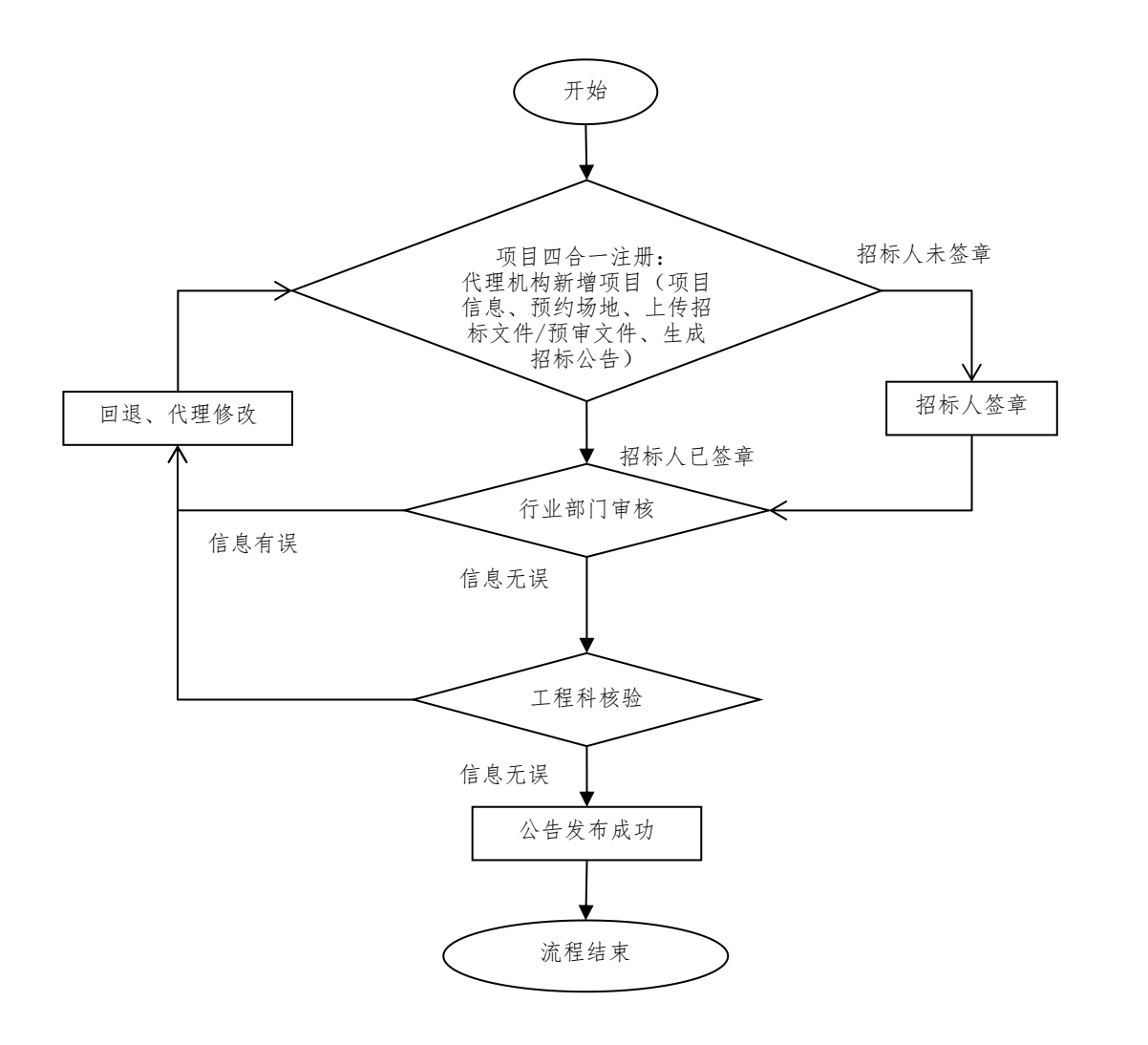